EXPGUI Tricks 3/31/06

## Problem 2: How do I get coordinates into GSAS without retyping them and other coordinate tricks I EXPGUI makes importing coordinates easy EXPGUI supports CIF (everything should write CIFs by now) EXPGUI can sort atoms in various ways EXPGUI can do Origin 1 to Origin 2 transforms Grouping atoms for easy access in GUI

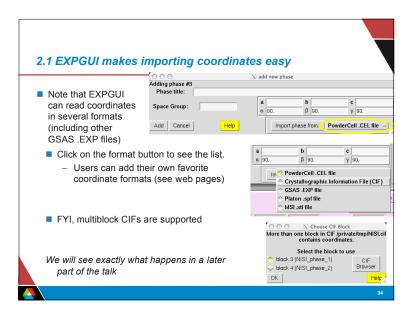

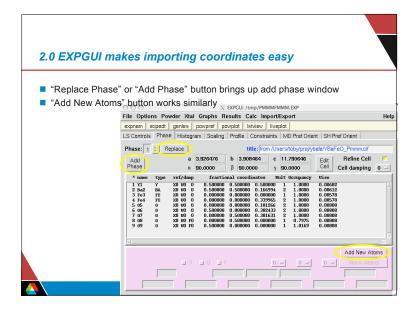

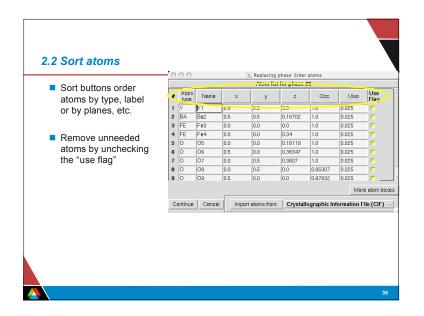

EXPGUI Tricks 3/31/06

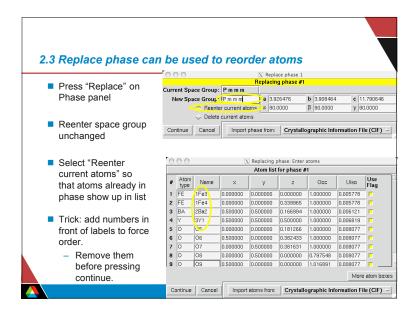

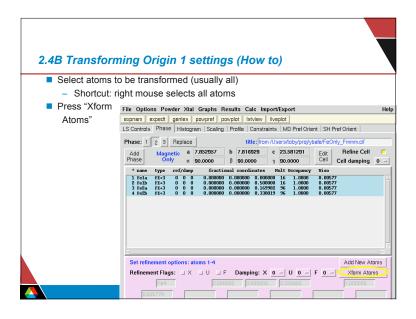

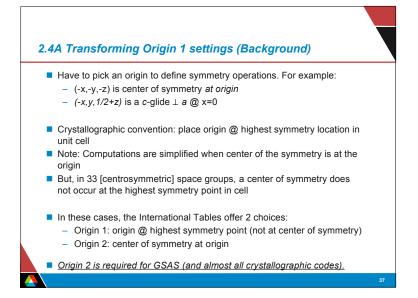

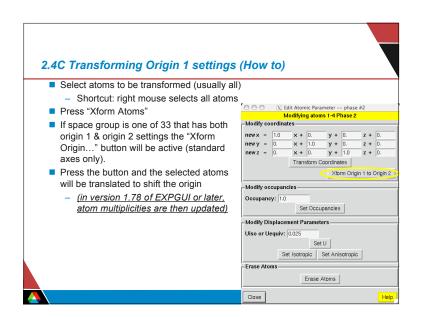

EXPGUI Tricks 3/31/06

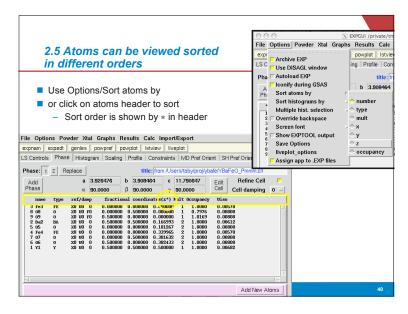